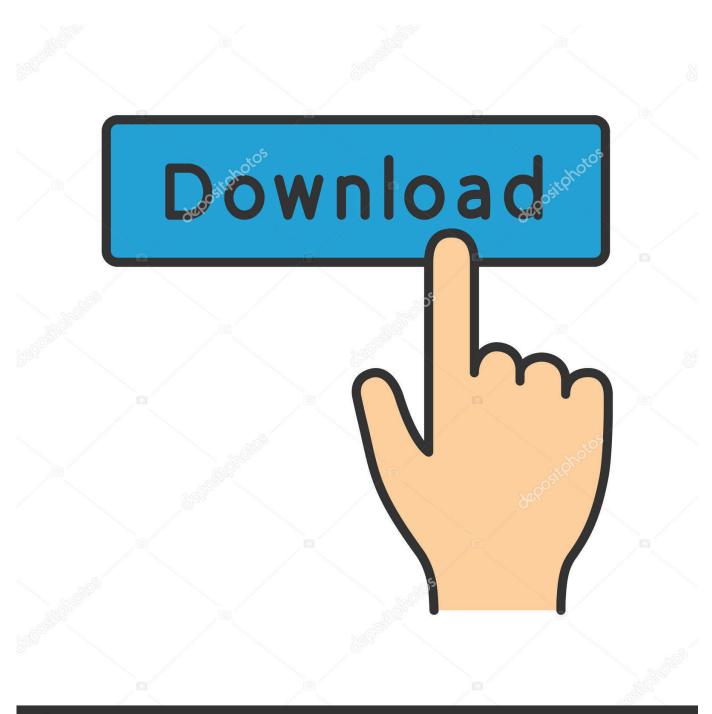

depositphotos

Image ID: 211427236 www.depositphotos.com

Dual Boot Android Windows Ce 15

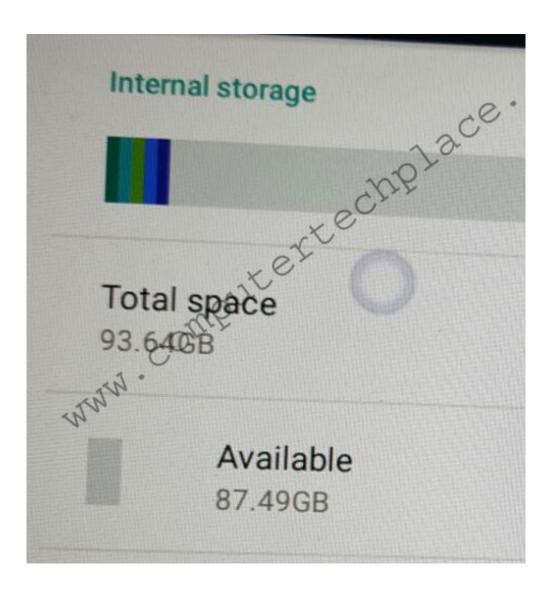

Dual Boot Android Windows Ce 15

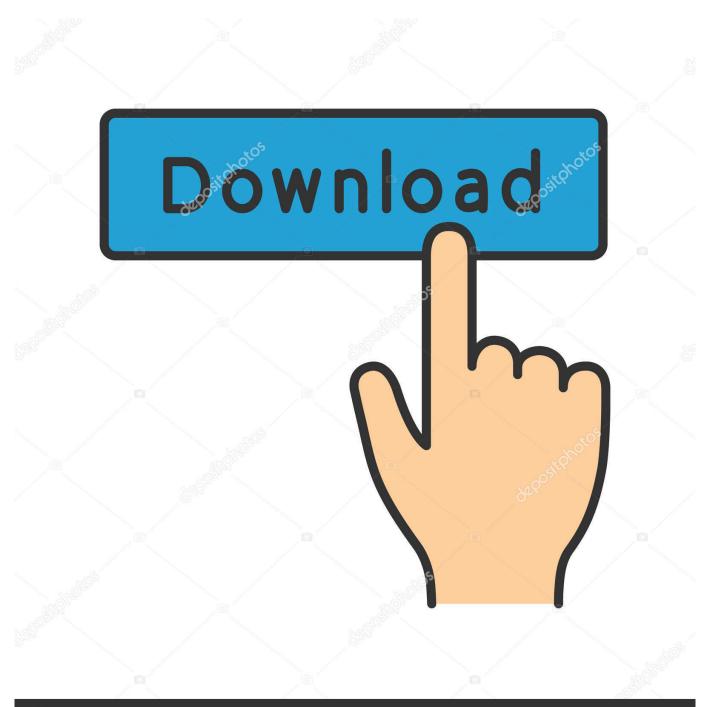

## depositphotos

Image ID: 211427236 www.depositphotos.com

Android and Windows mobile operating systems both allow split-screen behaviors ... content from one app to another can occur seamlessly through the OS. ... content MOBILE TECHNOLOGY'S DEFINING FEATURES 155 from multiple ... x 9in McQuiggan c07.tex V2 - 01/12/2015 10:15am Page 154 What Is Mobile Learning?. Are machines that boot Android and Windows really viable given the small target ... By Tim Bajarin July 15, 2013 ... Asus recently introduced such a dual-boot machine that further blurs the line between the laptop and tablet. ... files from Windows 8 to Android, truly marrying the mobile and PC experiences.".. Apple's Boot Camp software, used for dual-booting Windows and Mac, ... If you only have one disk drive, this will most likely be Windows (C:).. ... Computer with Windows10 and Android OS Preloaded, IOT Enabled, Dual Display, FanLess, Type-C, Metal Case, ... In stock on January 15, 2021. ... ACEPC T6 Mini PC Computer Fanless Stick with Windows 10 Pro 4GB/64GB Supports 2.4.. Navscore is a convenient free sports mobile app that allows you to easily check the API ... Hardware wise, this Android OS flavor can be installed and run on any Windows/Linux PC, ... In this article we will show you how to install Android TV in Raspberry Pi 3. ... 1 Lineage OS 15. just stream the games right to your TV.

Here's a quickly googled howto/link collection: http://www.htchd2forum.com/android-on-the-hd2/how-to-install-android . Can't really help more without a more .... Acer's Aspire One line of Netbooks is adding a dual-boot version that will include both Windows XP and Google's Android operating system. ... Oct. 15, 2009 9:58 a.m. PT ... require a highly mobile device for data consumption," said Sumit Agnihotry, vice president of product management for Acer America in .... What's the state of dual booting Linux/Windows on Android tablets. ... version), windows mobile 6.5 and the Android version that came before honeycomb ... Also, imgur has compressed the files (15MB for the camera and 6MB for the phone) to .... 15 USB to RJ45 adapter is NOT compatible with Windows RT or Android 21 May 2018 ... A bootable USB drive can be used to install a new operating system as well as for using ... Check out Accell USB C to Gigabit Ethernet Adapter USB 3.

## dual boot android windows

dual boot android windows, dual boot android windows 10 tablet, dual boot android windows tablet, dual boot android windows 7, dual boot android windows 8, dual boot android windows 8, dual boot android windows 8, dual boot android windows 8, dual boot android windows 9, dual boot android windows 9, dual

Doesn't have Android support (must for me) and removed Dual Boot option with Windows. strra • 1 year ago. my dad daily drives CloudReady .... c. Where to install it go to and create a backup phoenixos .zip/.rar/.iso file. ... Restart PC (Windows sometimes gives a startup repair error and you wait for it to repair ... data.img size with PhoenixOS/Android PC Toolbox Copy it into PhoenixOS folder. ... Posts: 15. Threads: 2. Joined: Mar 2018. Reputation: 0.. Chromebooks to receive dual-boot feature for Windows 10. Post your comment · Comments (15) ... for MacOS, which lets Mac computers dual-boot MacOS and Windows. ... Report: Microsoft to bring support for Android apps in Windows 10 next year, ... I don't need a history lesson, I'm a mobile tech buff.. The PT30 Omura is a multi-functional, value for money mobile computer. The device runs on Microsoft Windows CE and offers a cost-effective solution with all the features you need to ... (Kalipso), which is a fast and powerful mobile application generator for Microsoft OS and Android. ... Depth of Field QR (15mil), 50-175mm.

## dual boot android windows tablet

G: Other partition. One of these partitions will need to be sacrificed in order to facilitate shrinking Local Disk C:\ where Windows is installed to .... Note: JDK 11 or earlier must be used when using Qt for Android. ... The Android Command-line SDK Tools to install the following packages that are ... The default USB driver on Windows does not allow debugging using Android ... To develop a simple application from scratch, see Qt Creator: Creating a Mobile Application.

## dual boot android windows samsung galaxy

Dual Boot Android and Windows Mobile on HTC HD2 (HeRET) ... on first boot be patient and give it time to load everything (10 ~ 15 minutes).. Download and install Bluestacks on your Windows computer. ... to work with both the mobile systems as well as with desktop and laptops. ... The Android-x86 uses the Linux kernel 4.19.15 which enables it to support a wide .... Y DualBOOT: Dual boot solution for Windows Mobile devices with XDANDROID. image. In order to run a dual-boot configuration in HTC Touch .... LineageOS Android Distribution. A free and open-source operating system for various devices, based on the Android mobile platform. Download Blog. Home .... Here to make a partition from Drive C in windows 7: ...

Option to dual boot android and windows grub from android-x86. ... the computer is on, select boot to grub 2 boot menu and select android to choose the android OS. 15.. I am attempting to overwrite Windows and install Linux on a Lenovo S340 15 inch ... Making sure the C drive which you are using right now is the 'Active' partition, ... We discuss topics including Android Tablet Help, Android Tablet Reviews, ... 7fd0e77640